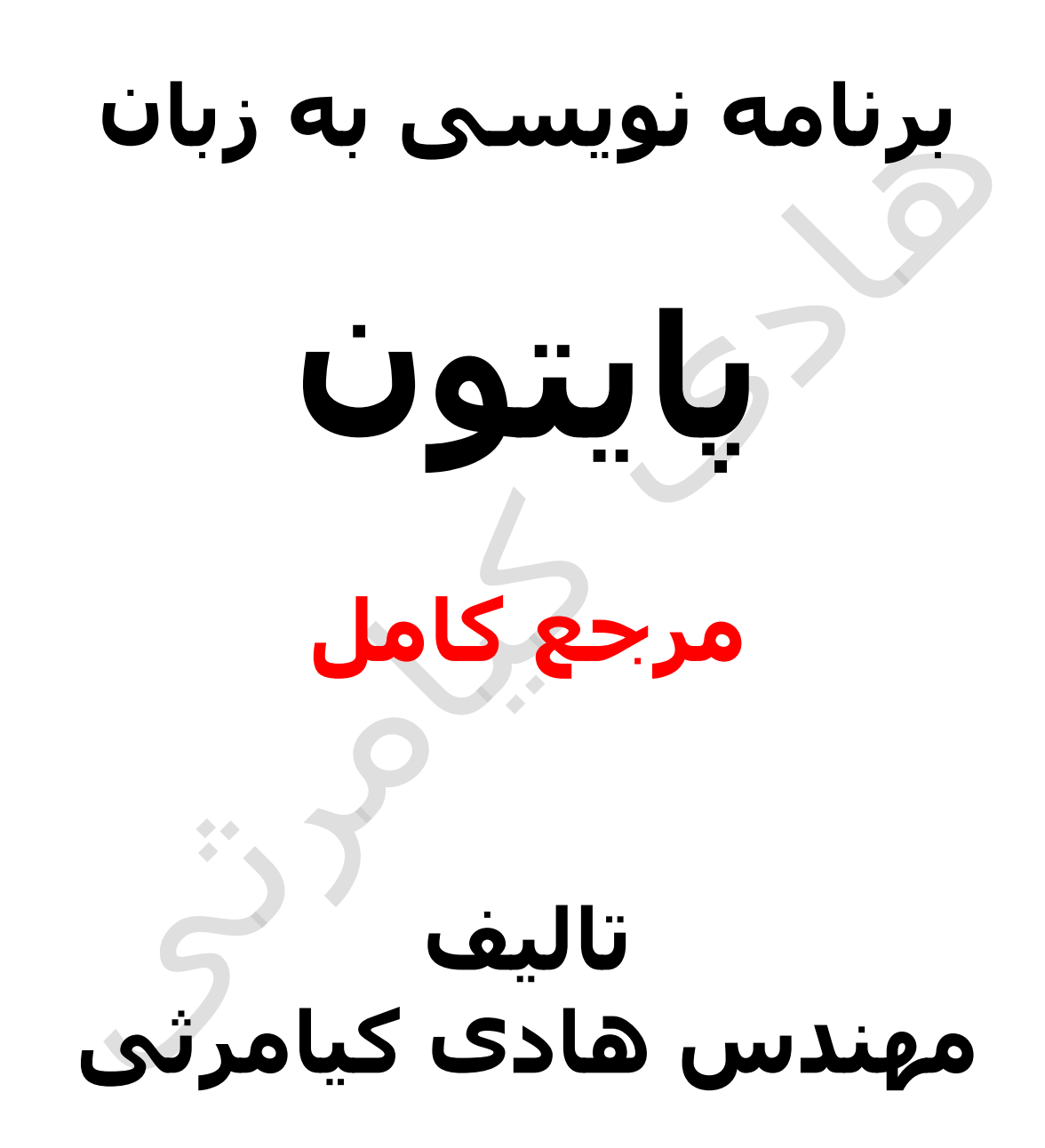

**تمام مثال های موجود در این کتاب با کامپیوتر تست شده اند تا از هر گونه خطا مبرا باشند با این حال ممکن است باز هم خطاهایی در آن وجود داشته باشد از کلیه خوانندگان این کتاب ، اساتید و دانشجویان محترم خواهشمندم برای مطلع کردن مولف از این خطا ها لطفا با ایمیل آدرس زیر تماس بگیرید**

**hadikiamarsi@gmail.com**

**الزم به ذکر است کلیه حقوق مادی و معنوی این اثر برای مولف محفوظ می باشد و هرگونه کپی برداری و استفاده از محتویات این کتاب به هر نوعی تحت پیگرد قانونی قرار می گیرد** 

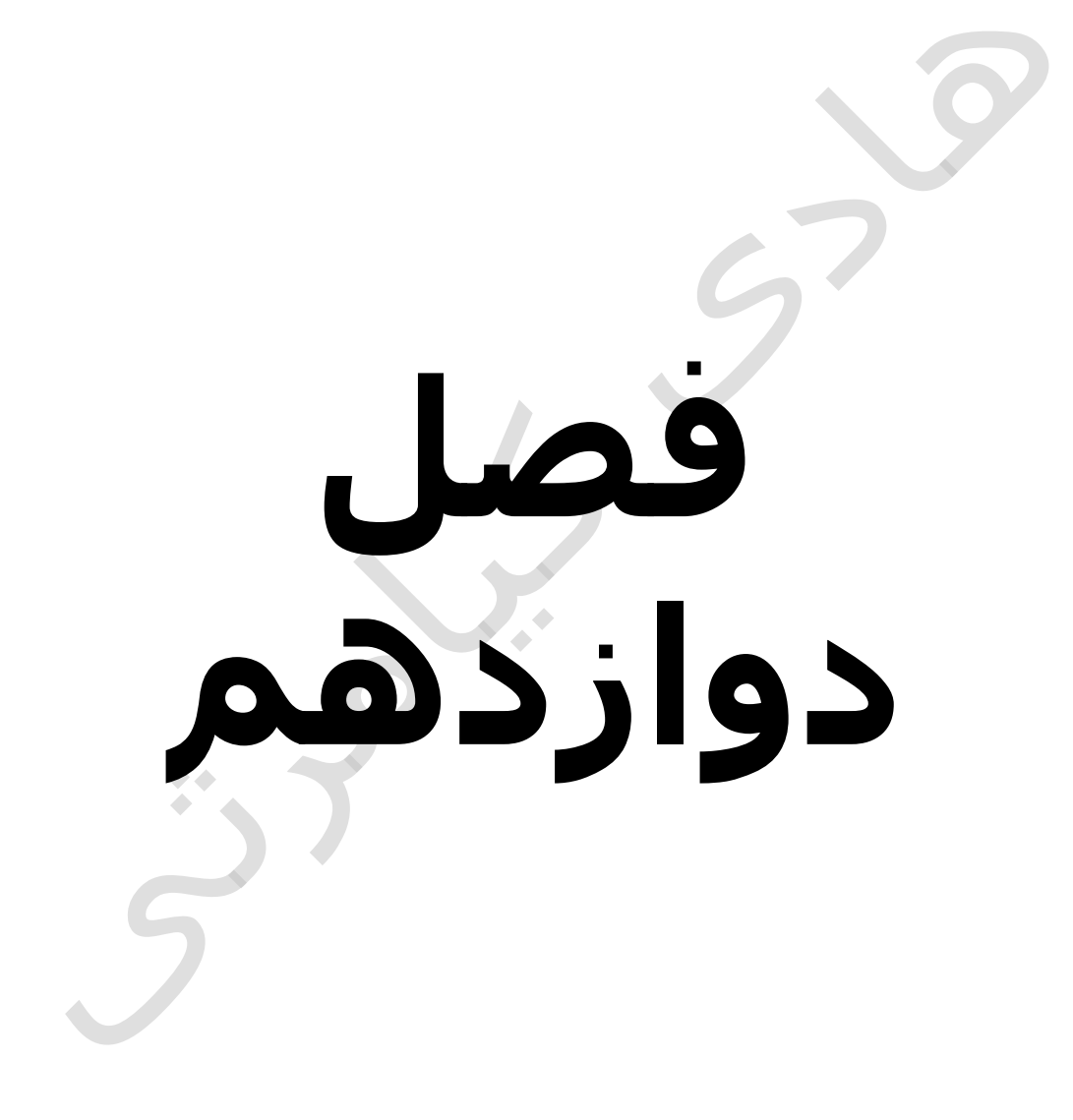

## **در این فصل مطالب زیر را خواهید آموخت**

**عبارات منظم )Expression Regular ) در زبان برنامه نویسی پایتون ) python)**

**تابع تطبیق )match ) در زبان برنامه نویسی پایتون ) python)**

**تابع جستجو )search)**

**تطبیق )Matching ) در مقایسه با جستجو )Searching)**

**جستجو )Search ) و جایگزینی )Replace)**

**تنظیمات برای عبارات منظم )Expression Regular)**

**الگوهای عبارات منظم )Expression Regular)**

**مثال های عبارات منظم ) Expression Regular)**

**A** A

# **عبارات منظم )Expression Regular ( در زبان برنامه نویسی پایتون ) ) python**

عبارات منظم شامل الگوهایی برای توصیف رشته های زبان طبیعی می باشند . با عبارات منظم می توان هم تطبیق رشته ها را انجام داد ، هم جستجوی رشته ها را انجام داد و هم تولید رشته را می توان انجام داد . عبارات منظم در بیشتر زبان های مفسری مانند perl ، ruby و پایتون ) python ) وجود دارد .

### **تابع تطبیق )match ) در زبان برنامه نویسی پایتون ) ) python**

برای انجام عمل تطبیق رشته ها با عبارات منظم در زبان برنامه نویسی پایتون ) python ( از کالس re به همراه متد match استفاده می گردد

الزم به ذکر است برای استفاده از این کالس ابتدا باید مانند دستور زیر آن را در کد خود import نمایید

ساختار نحوی آن در زیر آورده شده است

re.match(pattern, string, flags=0)

 $\bullet\bullet$ 

آرگومان های این متد در زیر آورده شده است

#### **آرگومان ها به همراه توضیحات**

**Pattern**

import re

الگو یا همان عبارت منظم

#### **String**

رشته ای که عمل تطبیق در آن انجام می پذیرد به عبارتی رشته ای است که الگو در آن جستجو می گردد

**Flags**

تنظیمات

اگر متد match کلمه none را بر گرداند یعنی هیچ رشته ای را مطابق با الگو نیافته است

#### **متدها به همراه توضیحات**

**group(num=0)**

تمام نتایج را به صورت لست بر می گرداند **groups()**

تمام نتایج را به صورت تاپل بر می گرداند

برای آشنایی بیشتر با این درس به مثال زیر توجه نمایید

```
#!/usr/bin/python
import re
line = "Cats are smarter than dogs"
matchObj = re.match(r'(.*) are (.*)) .*, line, re.M|re.I)
if matchObj:
   print "matchObj.group() : ", matchObj.group()
   print "matchObj.group(1) : ", matchObj.group(1)
    print "matchObj.group(2) : ", matchObj.group(2)
else:
   print "No match!!"
```
اجرای کد باال نتیجه زیر را در صفحه خروجی ظاهر خواهد نمود

matchObj.group() : Cats are smarter than dogs matchObj.group(1) : Cats matchObj.group(2) : smarter

**تابع جستجو )search)**

ایت تابع یک الگو را در تمام یک رشته جستجو می نماید و زیر رشته های مطابق با آن را بر می گرداند راهنمای دستور نحوی آن در زیر آورده شده است

re.search(pattern, string, flags=0)

آرگومان های ای متد در جدول زیر آورده شده است

**آرگومان ها به همراه توضیحات**

**Pattern**

الگو یا همان عبارت منظم

**String**

رشته ای که جستجو در آن صورت می پذیرد **Flags**

تنظیمات

اگر متد search کلمه none را بر گرداند یعنی هیچ رشته ای را مطابق با الگو نیافته است

**تنظیمات به همراه توضیحات**

**group(num=0)**

تمام نتایج را به صورت لست بر می گرداند

**groups()**

تمام نتایج را به صورت تاپل بر می گرداند

برای آشنایی بیشتر با این درس به مثال زیر توجه نمایید

```
#!/usr/bin/python
import re
line = "Cats are smarter than dogs";
searchObj = re.search(r'(.*) are (.*) .*', line, re.M|re.I)
if searchObj:
    print "searchObj.group() : ", searchObj.group()
```

```
print "searchObj.group(1) : ", searchObj.group(1)
   print "searchObj.group(2) : ", searchObj.group(2)
else:
   print "Nothing found!!"
```
اجرای کد باال نتیجه زیر را در صفحه خروجی ظاهر خواهد نمود

```
searchObj.group() : Cats are smarter than dogs
searchObj.group(1) : Cats
searchObj.group(2) : smarter
```
#### **تطبیق )Matching ) در مقایسه با جستجو ) Searching(**

تفاوت تطبیق و جستجو در عبارات منظم در این است که تطبیق فقط در ابتدای رشته انجام می گیرد و جستجو در نمام رشته انجام می پذیرد

برای آشنایی بیشتر با این درس به مثال زیر توجه نمایید

```
#!/usr/bin/python
import re
line = "Cats are smarter than dogs";
matchObj = re.math( r'dogs', line, re.M|re.I)if matchObj:
   print "match --> matchObj.group() : ", matchObj.group()
else:
   print "No match!!"
searchObj = re.search( r'dogs', line, re.M|re.I)
if searchObj:
   print "search --> searchObj.group() : ", searchObj.group()
else:
   print "Nothing found!!"
```
اجرای کد باال نتیجه زیر را در صفحه خروجی ظاهر خواهد نمود

```
No match!!
search --> matchObj.group() : dogs
```
## **جستجو )Search ) و جایگزینی )Replace)**

عمل جایگزینی با استفاده از عبارات منظم در زبان برنامه نویسی پایتون ) python ) با استفاده از متد sub از کالس re انجام می پذیرد

#### **راهنمای نحوی**

re.sub(pattern, repl, string, max=0)

این متد هر رشته ای که با الگو مطابق باشد را با رشته ای که برای آن در نظر گرفته شده باشد را جایگزین می نماید

برای آشنایی بیشتر با این درس به مثال زیر توجه نمایید

#!/usr/bin/python import re

phone =  $"2004-959-559 # This is Phone Number"$ 

# Delete Python-style comments num =  $re.sub(r'#, *\$', "", phone)$ print "Phone Num : ", num

# Remove anything other than digits num =  $re.sub(r' \D', "", phone)$ print "Phone Num : ", num

اجرای کد باال نتیجه زیر را در صفحه خروجی ظاهر خواهد نمود

Phone Num : 2004-959-559 Phone Num : 2004959559

### **تنظیمات برای عبارات منظم ) Regular ) Expression**

کالس re دارای تنظیماتی می باشد که این تنظیمات در جدول زیر آورده شده است

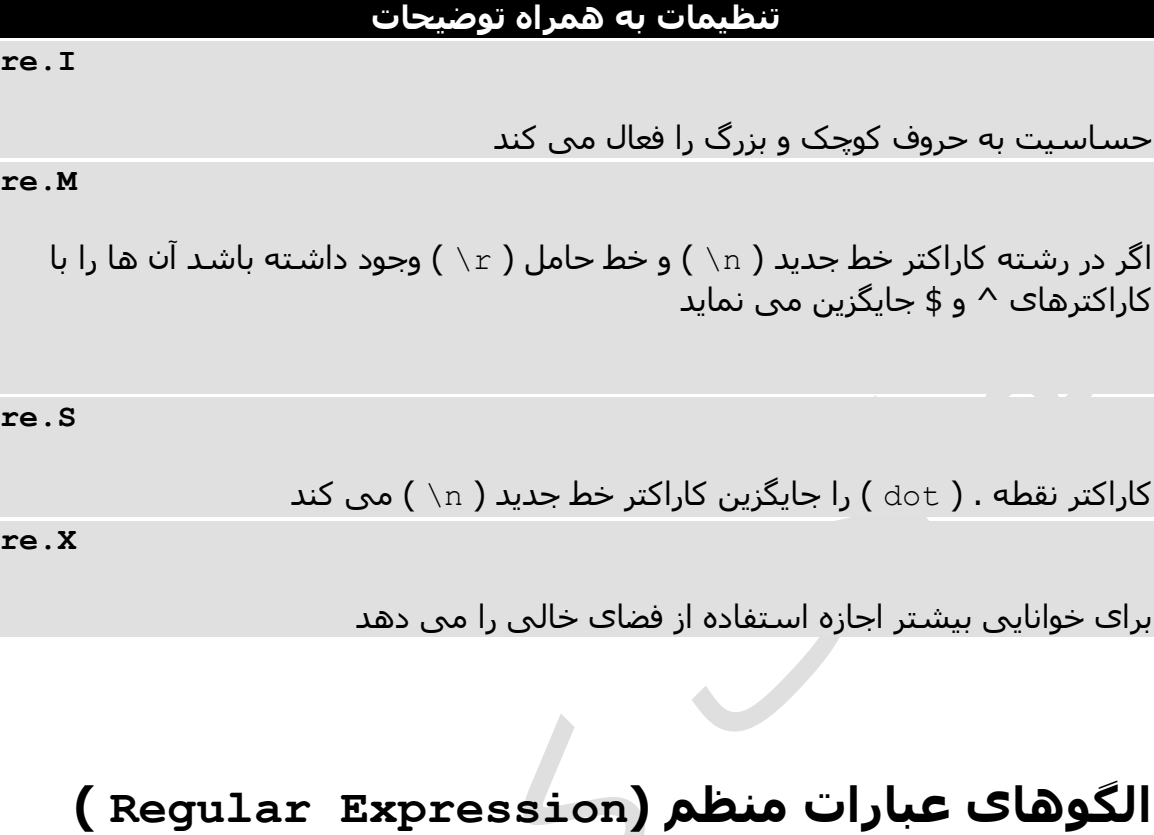

الگوهای عبارات منظم از عالمت هایی تشکیل شده است که معانی این عالمت ها را در جدول زیر مشاهده می نمایید  $\langle \cdot \rangle$ 

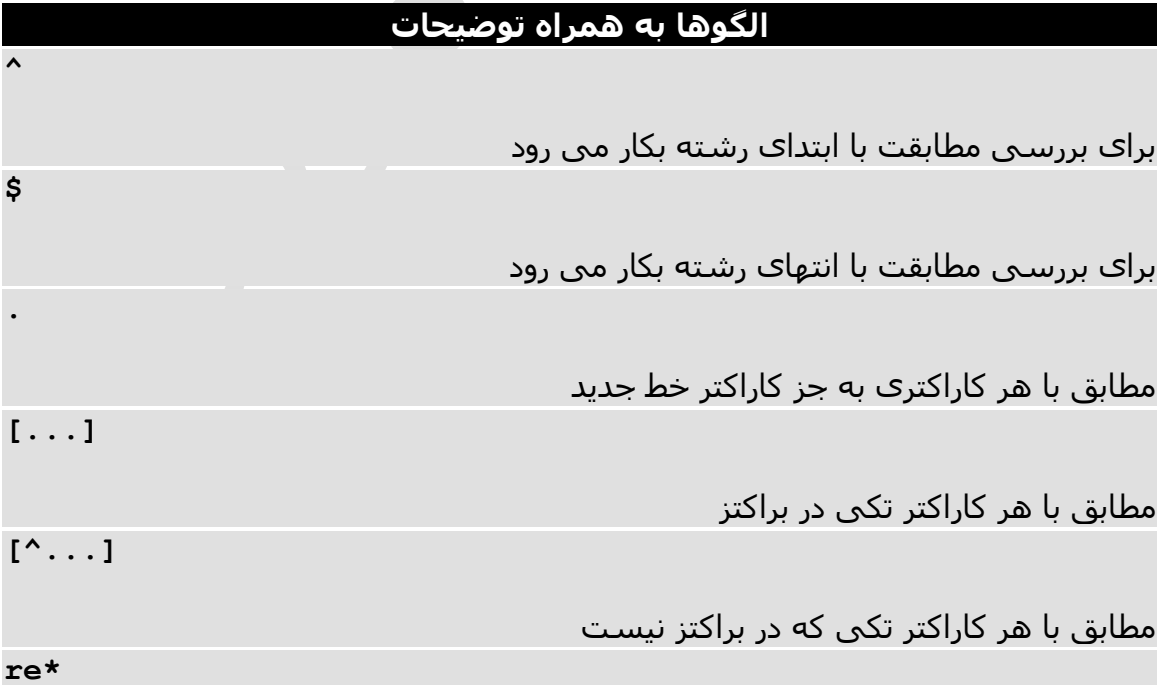

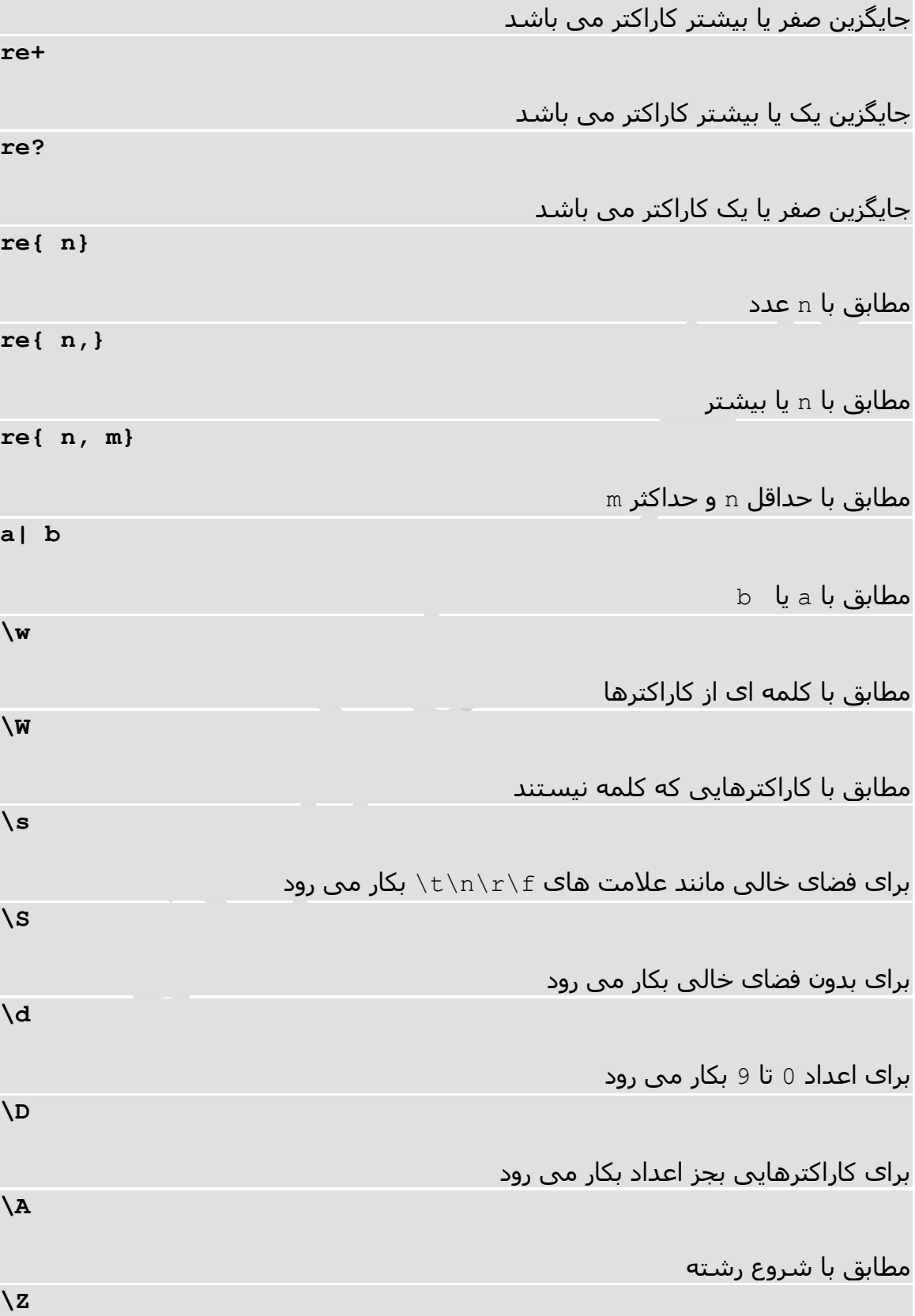

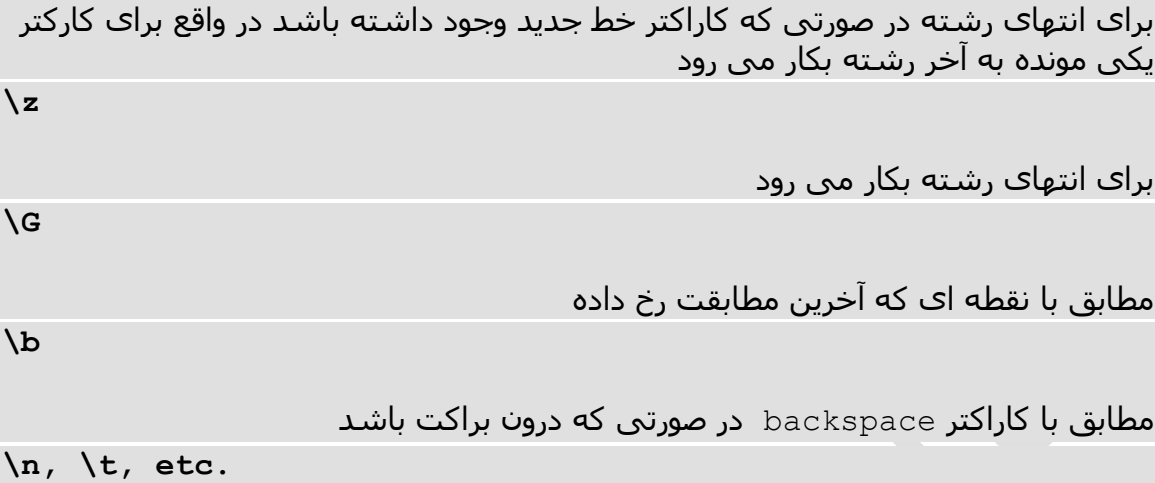

مطابق با کارکترهای خط جدید و تب

# **مثال های عبارات منظم ) Expression Regular)**

#### **مثال با توضیحات**

#### **Python**

مطابق با کلمه "python"

 $\bullet$   $\bullet$  $\bullet$ 

### **کاراکترها**

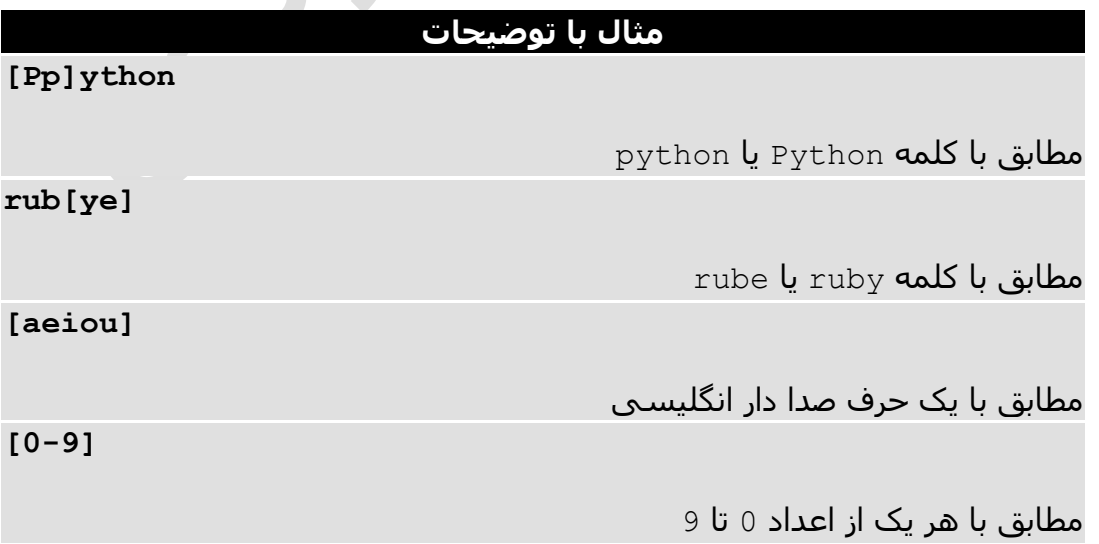

**[a-z]**

مطابق با هر کاراکتر اسکی حروف کوچک انگلیسی

**[A-Z]**

مطابق با هر کاراکتر اسکی حروف بزرگ انگلیسی

**[a-zA-Z0-9]**

مطابق با کاراکتری که شامل هر یک از حروف انگلیسی بزرگ و کوچک و اعداد است **[^aeiou]**

مطابق با هر کاراکتری به غیر از حروف صدادار انگلیسی

**[^0-9]**

مطابق با هر کاراکتری به جز اعداد 0 تا 9

# **کاراکترهای خاص**

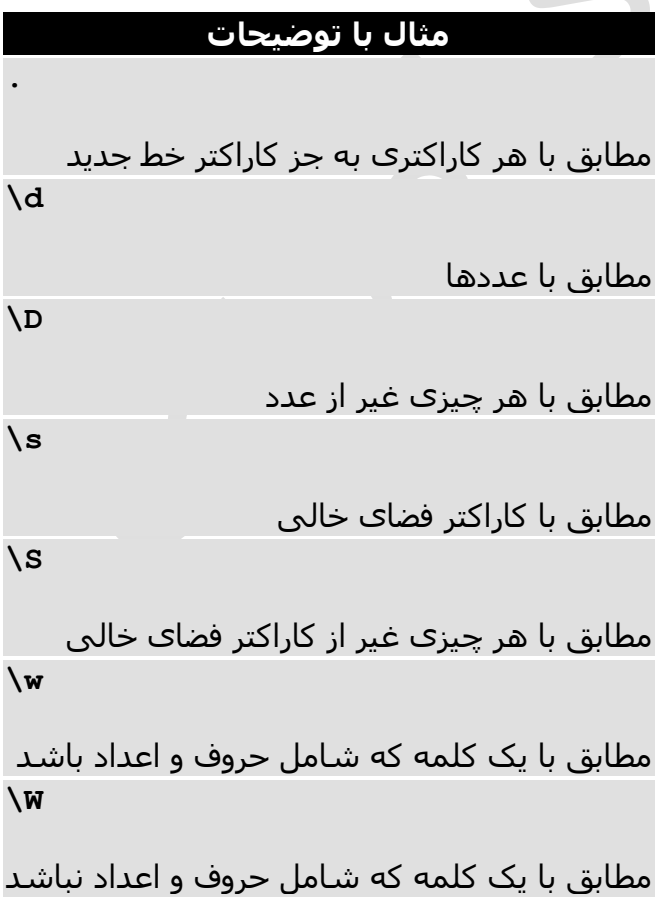

### **حالت های تکرار**

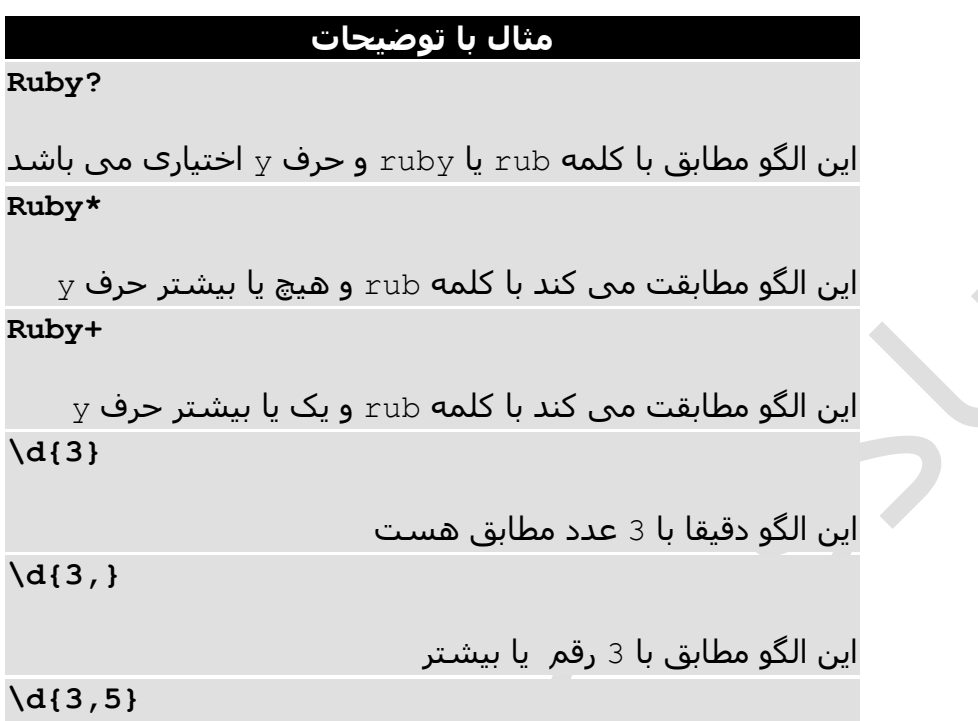

این الگو با 3 و 4 یا 5 عدد

### **گروه بندی با پرانتزها )Parentheses)**

#### **مثال با توضیحات**

**\D\d+**

 $\bullet\bullet$  $\bullet$ 

گروهی وجود ندارد پس فقط عالمت d \تکرار می گردد

 $\mathbf{r}$ 

**(\D\d)+**

گروه وجود دارد پس جفت عالمت d\D \با هم تکرار می گردند **([Pp]ython(, )?)+**

"Python", "Python, python, python", ابن الگو تطابق داره با

# **گروه بندی با براکتز**

#### **مثال با توضیحات**

**([Pp])ython&\1ails**

این الگو با pails&python یا Pails&Python مطابق است

### **جایگزین ها ) Alternatives)**

#### **مثال با توضیحات**

**python|perl**

این الگو با python یا perl مطابق است

**rub(y|le))**

این الگو با ruby یا ruble مطابق است

**Python(!+|\?)**

این الگو مطابق هست با شروع با Python و در ادامه یک یا بیشتر عالمت ! یا یک عالمت ؟

### **لنگرها ) Anchors)**

#### **مثال با توضیحات**

**^Python**

کلمه ابتدایی رشته با کلمه Python شروع شود

#### **Python\$**

کلمه انتهایی رشته با کلمه Python شروع شود **\APython**

کلمه ابتدایی رشته با کلمه Python شروع شود **Python\Z**

کلمه انتهایی رشته با کلمه Python شروع شود

 $\bullet\bullet$